# **varias contas bet365**

- 1. varias contas bet365
- 2. varias contas bet365 :site analisar escanteios
- 3. varias contas bet365 :betspeed e seguro

# **varias contas bet365**

Resumo:

**varias contas bet365 : Inscreva-se em mka.arq.br agora e desfrute de recompensas incríveis! Bem-vindo à sua experiência de apostas única!** 

contente:

irgínia e Iowa do Kentucky). Portanto que o popular sitede apostas ainda não é legal outros 43 estados dos EUA! No entanto; espera-se com A Be 364 entre em varias contas bet365 novos

estado ou jurisdiçõesem{ k 0] um futuro também tão distante? Onde encontraa bet-366 l: Todos os Estados da BleWeek disponíveis - 2024 / OTS/io asts (IO : respportS Book er), Internacional

Como faço para reivindicar a oferta de inscrição bet365? 1 Clique aqui e configurado conta "be 367. 2 Preencha as informações corretamente, incluindo o datade nascimento provar que você tem mais ou 18 anos é configure varias contas bet365 Conta! 3. Você deve depositarar em

varias contas bet365 fazer um aposta do valor qualificada... (\*) 4 Depois De ter feito isso - ele rá seus créditos da Bet Week564 naBE35:

montante relevante devido a nós seja pago na

egra. Termos e Condições - Ajuda debet365 help-be 364 :

# **varias contas bet365 :site analisar escanteios**

# **varias contas bet365**

Se você é um apaixonado por apostas esportivas, você deve ter ouvido falar sobre o Bet365, uma das maiores plataformas de apostas do mundo. Agora, com o app do Bet365 disponível no iPhone, apostar nunca foi tão fácil e emocionante. Neste artigo, você descobrirá como baixar o app do Bet365 em varias contas bet365 seu iPhone e começar a apostar em varias contas bet365 seu esporte favorito.

### **varias contas bet365**

Para começar, é importante mencionar que o app do Bet365 está disponível na App Store da Apple. Portanto, é necessário ter uma conta na App Store para baixar o app. Confira abaixo as etapas detalhadas sobre como fazer o download:

- 1. Abra a App Store em varias contas bet365 seu iPhone.
- 2. Clique na guia de busca no canto inferior direito da tela.
- 3. Digite "Bet365" na barra de pesquisa e clique em varias contas bet365 "Buscar".
- 4. Escolha o app oficial do Bet365 na lista de resultados.
- 5. Clique no botão "Obter" para começar o download.

6. Siga as instruções adicionais para concluir o download e instalação.

### **Por que usar o app Bet365 no iPhone**

Além do conforto e conveniência de apostar em varias contas bet365 qualquer lugar e em varias contas bet365 qualquer horário, o app Bet365 para iPhone tem muitas vantagens:

- Facilidade de uso e navegação intuitiva.
- Experiência de apostas personalizada e interativa.
- Acesso a todos os mercados e eventos esportivos disponíveis no site da Bet365.
- Notificações em varias contas bet365 tempo real sobre eventos e promoções exclusivas.
- Opções rápidas para depósitos e retiradas.
- Acesso seguro e proteção de dados.

### **Considerações finais**

O app Bet365 para iPhone é uma poderosa ferramenta para quem quer fazer apostas em varias contas bet365 esportes. Agora que você sabe como baixar e usar o app, é hora de levantar as apostas e se divertir. Não se esqueça de jogar responsavelmente e aproveitar ao máximo a emoção dos esportes e o mundo das apostas.

### **P: Posso acessar o Bet365 em varias contas bet365 meu iPhone se não tiver o aplicativo?**

Sim, mesmo sem o aplicativo Bet365 iOS, é possível acessar a plataforma através do navegador móvel em varias contas bet365 seu iPhone. A versão móvel possui todas as funcionalidades disponíveis na versão desktop.

O bet365 é una das casas de apostas online máis populares no mundo. Se estiver alocado no Brasil e quiser 9 sacar proveito do seu bónus de boas-vindas, tem de seguir simples passos que lhe serão presenteados aqui em varias contas bet365 breve. 9 Mas se estiver fora do Reino Unido ou dos EUA, também lhe mostraremos como aceder ao site bet 365 utilizando 9 um VPN. Passos para utilizar o Código de Bónus do bet365

Clique em

Join Now

para se inscrever no site bet365.

# **varias contas bet365 :betspeed e seguro**

# **Pelayo Sánchez ganó la etapa 6 del Giro d'Italia**

El ciclista español Pelayo Sánchez (Movistar) ganó la sexta etapa del Giro d'Italia al sprint final, superando a Julian Alaphilippe (Soudal-QuickStep) y Luke Plapp (Jayco AlUla) en el final en cuesta arriba en Rapolano Terme.

Sánchez, Plapp y Alaphilippe, debutante en el Giro, se mantuvieron delante del pelotón en los kilómetros finales. Pero en el sprint final, Sánchez fue el más rápido y ganó la etapa en su primera participación en la carrera italiana. Tadej Pogacar, el líder de la carrera, llegó safely con el pelotón y mantuvo el maillot rosa de líder.

- El recorrido de 180 km contó con dos secciones de grava, similares a las del Strade Bianche.
- El pelotón dio caza al grupo de escape a 29 segundos de la meta.

• El ganador de la etapa, Pelayo Sánchez, logra su mayor victoria en su carrera.

### **Una etapa en constante ataque**

El pelotón inició la etapa con constantes ataques y durante la ruta por la campiña toscana. Al final, sólo Sánchez, Alaphilippe y Plapp, este último casi líder virtual de la carrera en un momento dado, permanecieron en el grupo de cabeza.

El equipo Ineos Grenadiers lideró el pelotón en la persecución de los escapados y logró acortar la brecha a 29 segundos al final de la etapa.

### **Pogacar, firme en el liderato**

Tadej Pogacar, el favorito a la victoria final, controló sus esfuerzos y llegó con el pelotón, manteniendo la camiseta rosa de líder.

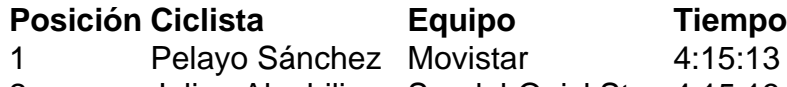

2 Julian Alaphilippe Soudal-QuickStep 4:15:13

3 Luke Plapp Jayco AlUla 4:15:13

 Pogacar lidera la clasificación general con 46 segundos de ventaja sobre Geraint Thomas (Ineos Grenadiers) y 47 sobre Dani Martínez (Bora-Hansgrohe).

La décima etapa del Giro presentará un "entrenamiento en tiempo real" de 40.6 km Pogacar se mantiene confiado antes del próximo desafío y asegura estar satisfecho con su desempeño hasta ahora en su primera aparición en el Giro d'Italia .

Author: mka.arq.br

Subject: varias contas bet365

Keywords: varias contas bet365

Update: 2024/6/29 13:33:30